## TECHNISCHE UNIVERSITÄT MÜNCHEN FAKULTÄT FÜR INFORMATIK

Lehrstuhl für Sprachen und Beschreibungsstrukturen WS 2008/09 Einführung in die Informatik 2 3. Merkblatt Prof. Dr. Helmut Seidl, T. M. Gawlitza, S. Pott, M. Schwarz 19.11.08

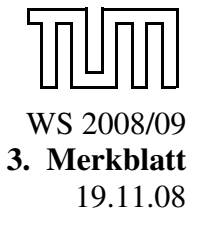

Zur Lösung der folgenden Aufgabenblätter benötigen Sie das unter

<http://wwwseidl.in.tum.de/lehre/vorlesungen/WS08/info2/mo.zip>

herunterladbare ZIP-Archiv, das das Modul Mo enthält, das einen Datentypen für Terme und Funktionen zur Ein- und Ausgabe von Termen bereitstellt.

## 1 Verwendung des Moduls Mo

Durch Entpacken der Datei mo. zip entsteht ein Ordner mo, der folgende Dateien enthält: Makefile, calc.ml, mo.cmi, mo.cma und test.term. Wechseln Sie in diesen Ordner. Folgender Befehl ruft OCaml mit dem Modul Mo auf:

ocaml mo.cma

Öffnen Sie anschließend das Modul Mo durch den folgenden Befehl:

# open Mo ;;

Danach stehen die folgenden Funktionen zur Verfügung:

val term from stdin : unit -> term val term\_from\_file : string -> term val string\_from\_term : term -> string

Der Aufruf term\_from\_stdin () liest einen *Term* von der Standard-Eingabe. Der Aufruf term\_from\_file filename liest den in der Datei filename abgelegten *Term* ein. Der Aufruf string\_from\_term t erzeugt eine Stringdarstellung des Terms t. Der Typ term ist wie folgt definiert:

type term = Node of string  $\star$  term list

Also ein Paar aus einem Label vom Typ string und einer Liste weiterer Terme vom Typ term. Beispielsweise wird der Term

 $f(a, b)$ 

durch den Wert

Node ("f ", [Node ( "a ", []); Node ( "b ", [])])

vom Typ term repräsentiert.

Geben Sie

```
# let t = term_from_tstdin ();
```
ein. Jetzt wartet das System auf die Eingabe eines Terms, die sie mit ; ; abschließen müssen. Auf die Eingabe

 $f(a,b)$ ;

antwortet OCaml mit

val t : term = Node ("f", [Node ("a", []); Node ("b", [])])

Die Variable t bezeichnet jetzt den eingelesenen Term. Diesen können Sie weiterverarbeiten. Beispielsweise können Sie die Funktion mirror : term -> term wie folgt definieren:

# let rec mirror (Node  $(x, ts)$ ) = Node(x,List.rev (List.map mirror ts)) ;;

Der Aufruf # mirror t;; liefert schließlich:

 $# - :$  Mo.term = Node ("f", [Node ("b", []); Node ("a", [])])

Der Term ist also gespiegelt worden.

## 2 Das Taschenrechner-Beispiel

Die Datei calc.ml enthält die Implementierung eines "Taschenrechners". Kompilieren können Sie die Datei durch den Aufruf

ocamlc -o calc mo.cma calc.ml

bzw. unter Windows:

ocamlc -o calc.exe mo.cma calc.ml

Es entsteht eine ausführbare Datei namens calc. Rufen Sie das erzeugte Programm mit ./calc (bzw. calc unter Windows) auf. Geben Sie z.B. +(5,  $*(2,3)$ ); ein. Dieser Term repräsentiert den arithmetischen Ausdruck  $5 + 2 \cdot 3$ . Entsprechend wird das Ergebnis 11 ausgegeben.